# <span id="page-0-0"></span>OS 302: les processus

L. Gonnord (remplacement O. Aktouf)

Grenoble INP/Esisar

2022-2023

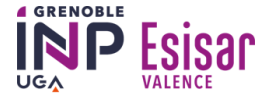

## <span id="page-1-0"></span>Les processus

## Objectif :

- Connaître les caractéristiques système d'un processus.
- Programmation C de processus.

## <span id="page-2-0"></span> $\bigcirc$  [Notions de base](#page-2-0)

2 [Commandes utilisateur·rice·s sous Linux pour les processus](#page-12-0)

<sup>3</sup> [Gestion Système des processus](#page-21-0)

**4** [Processus, programmation C](#page-29-0)

## <span id="page-3-0"></span>Programme et processus

## Définition

Un processus est un programme en cours d'exécution.

- Chaque exécution d'un programme (éventuellement plusieurs fois le même) donne lieu à un processus différent ;
- A tout instant, un processeur exécute au plus un processus ;
- Dans un OS multi-tâches, le système alterne entre l'exécution de plusieurs processus ;
- Seuls les systèmes multi-cœur ou multi-processeur exécutent réellement plusieurs processus en même temps (un par cœur/processeur) ;
- Plus généralement, les processus partagent l'accès à différentes ressources : processeur mais aussi mémoire et périphériques.

# <span id="page-4-0"></span>Propriétés d'un processus

A un instant donné, un processus est caractérisé par de nombreuses informations, dont :

- Son état : exécution, suspendu, etc. ;
- Son identificateur :
- Son compteur ordinal : indique la prochaine instruction à exécuter ;
- Sa pile d'exécution : mémorise l'empilement des appels de fonction ;
- Ses données en mémoire ;
- Toutes autres informations utiles à son exécution (E/S, fichiers ouverts, . . . )

# <span id="page-5-0"></span>Mode d'exécution

Deux modes d'exécution d'un processus :

- Mode noyau : accès sans restriction (manipulation de la mémoire, dialogue avec les contrôleurs de périphériques, . . . )
- Mode utilisateur : accès restreint, certaines instructions sont interdites (pas d'accès direct aux périphériques). Il peut être interrompu par d'autres processus.
- ⇒ Les appels systèmes permettent à un processus en mode utilisateur d'accéder (temporairement) à des fonctions nécessitant le mode noyau.

# <span id="page-6-0"></span>Identificateurs d'un processus

Plusieurs identificateurs sont associés à un processus (UNIX) :

- Numéro de processus (pid) ;
- Numéro du processus père (ppid) ;
- Identificateurs d'utilisateur, et de groupe, ...

Possibilité de connaître ces informations dynamiquement via des appels systèmes. ► : on a donc une hiérarchie de processus.

## <span id="page-7-0"></span>Evolution de l'état au cours de l'exécution

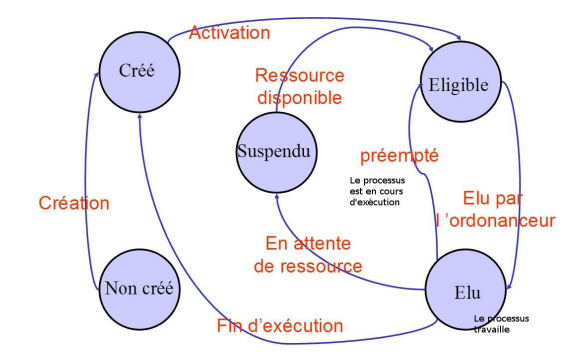

## <span id="page-8-0"></span>Etat d'un processus

- non créé : le code n'est pas en mémoire ;
- créé : le code est en mémoire, en attente d'activation ;
- éligible : l'activation a été demandée. En attente de l'accès au processeur ;
- élu : le processus s'exécute ;
- suspendu : une ressource est indisponible (allouée à un autre processus).

# <span id="page-9-0"></span>Préemption

- Le système interrompt l'exécution d'un processus pour en exécuter un autre (ressource indisponible, processus prioritaire, etc.) ;
- Il sauve le contexte du processus et le remplace par celui d'un autre ;
- Il rétablira plus tard le contexte du processus préempté.

Contexte d'un processus : valeur des registres, des variables, où on en est dans son exécution . . .

▶ Une préemption prend du temps : le temps de **commutation**

# <span id="page-10-0"></span>Classification des systèmes

#### Gestion des processus

- mono-tâche : CPU dédié à un processus ;
- multi-tâche : CPU partagé entre les processus ;
- multi-tâche préemptif : possibilité de suspendre puis rétablir un processus en cours d'exécution.
- **Gestion des utilisateurs** 
	- mono-utilisateur : pas de cohabitation entre utilisateurs ;
	- multi-utilisateur : cohabitation possible.

# <span id="page-11-0"></span>Exemples de système d'exploitation

- MS-DOS : mono-utilisateur, mono-tâche ;
- Windows : mono-utilisateur, multi-tâche ;
- WinNT : mono-utilisateur, multi-tâche préemptif ;
- UNIX : multi-utilisateur, multi-tâche préemptif.

## <span id="page-12-0"></span>**1** [Notions de base](#page-2-0)

## 2 [Commandes utilisateur·rice·s sous Linux pour les processus](#page-12-0)

<sup>3</sup> [Gestion Système des processus](#page-21-0)

4 [Processus, programmation C](#page-29-0)

# <span id="page-13-0"></span>Visualisation (statique) des processus 1/2

Sous UNIX :

l'information sur les processus en cours peut être obtenue par :

ps [options]

- Attention les options sont de deux types (bsd/gnu).
- Quelques exemples :
	- ps -ef : every,full.
	- ps -eo pid,ppid,tt,user,fname | grep laure

# <span id="page-14-0"></span>Création de processus

En Unix :

- Au lancement du système, un unique processus :
- L'appel système fork crée un nouveau processus ;
- Le processus père et le processus fils s'exécutent en parallèle ;
- Le père et le fils peuvent à nouveau effectuer un fork ;
- ⇒ Hiérarchie arborescente de processus.

# <span id="page-15-0"></span>Visualisation (statique) des processus 2/2

laure@sorlin:~\$ **ps** PID TTY TIME CMD 18220 pts/13 00:00:00 bash 18270 pts/13 00:00:00 **ps** laure@sorlin:~: **ps** -ef UID PID PPID C STIME TTY TIME CMD root 1 0 0 07:59 ? 00:00:00 /sbin/init root 2 0 0 07:59 ? 00:00:00 [kthreadd] root 3 2 0 07:59 ? 00:00:00 [ksoftirqd/0] ... laure 19717 1909 0 10:34 ? 00:00:00 evince ... laure 19856 3014 0 10:34 pts/14 00:00:00 bash laure 20093 5867 3 10:35 ? 00:00:01 /usr/lib/chromium-browser/chro laure 20238 19856 0 10:36 pts/14 00:00:00 **ps** -ef

## <span id="page-16-0"></span>Visualisation des processus

Sous UNIX :

visualisation dynamique des processus :

top [options]

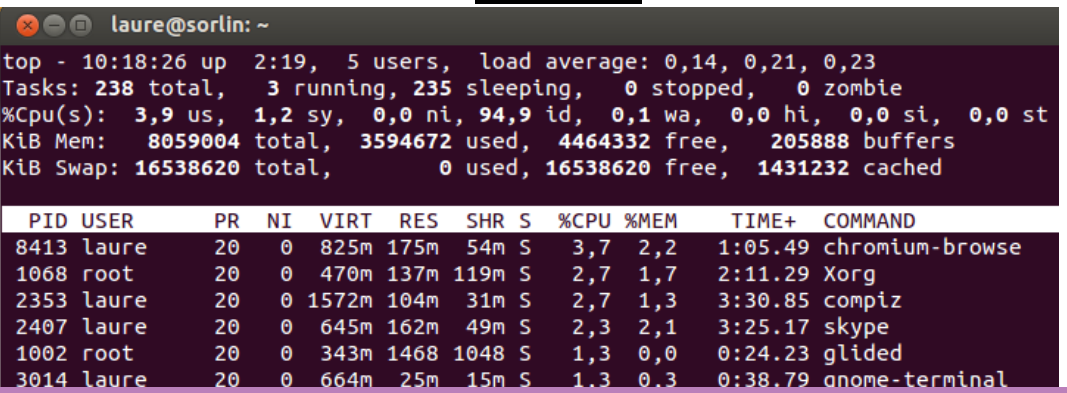

Gonnord (Esisar)  $OS 302 : Processus$  2022-2023  $*$  [17](#page-16-0) / 62  $*$ 

## <span id="page-17-0"></span>Interruption des processus

Sous UNIX :

#### kill numéro de signal numéro de processus

- kill -l donne l'ensemble des signaux disponibles
- exemple de signaux :
	- SIGHUP (1) : émis à tous les processus associés à un terminal lorsque celui-ci se déconnecte
	- $\bullet$  SIGINT (2): émis à tous les processus associés à un terminal lorsque  $\lt$ ctrl +  $C > e$ st tapé
	- SIGKILL (9) : tue un processus quel que soit son état. C'est l'arme absolue.
	- SIGTERM (15) : signal de terminaison normale d'un processus

# <span id="page-18-0"></span>Lancement en arrière plan

Il est possible de lancer une commande sans que le shell courant en attende la terminaison :

#### commande &

- Elle ne peut plus lire au clavier ;
- Les sorties standards sont toujours associées, par défaut, au terminal ;
- Elles ne sont plus interruptibles à partir du clavier (ctrl-c par exemple).
- Connaître les processus lancés en arrière plan (pour un shell donné) :

#### jobs

## <span id="page-19-0"></span>Changement d'état d'un processus

Sous UNIX (%n est le numéro obtenu par jobs)

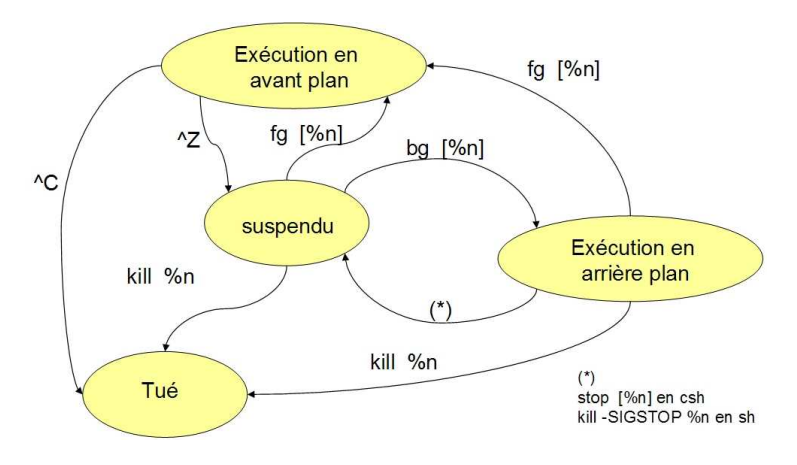

# <span id="page-20-0"></span>Démo

Les PID seront récupérés avec la commande ps -ef lancée dans un autre terminal.

- Lancement du logiciel eog et terminaison avec CTRL-c ou kill -SIGINT.
- Lancement du logiciel eog en arrière plan. CTRL-c ne permet pas de terminer. kill -SIGINT le peut (ou kill sans option (SIGTERM).
- Lancement du logiciel eog puis suspendu (CTRL-z) puis en arrière plan (bg), puis suspendu avec kill -SIGSTOP, puis fg.

eog, ou xclock -update 1 c'est plus drôle. :-)

### <span id="page-21-0"></span>**1** [Notions de base](#page-2-0)

2 [Commandes utilisateur·rice·s sous Linux pour les processus](#page-12-0)

<sup>3</sup> [Gestion Système des processus](#page-21-0) [Ordonnancement](#page-23-0)

**4** [Processus, programmation C](#page-29-0)

# <span id="page-22-0"></span>Problématiques de la gestion de processus

Difficulté principale : gestion de l'accès concurrent à diverses ressources :

- Accès au processeur : ordonnancement (now)
- Lecture/écriture de données : (plus tard)
	- Assurer la cohérence des données ;
	- Gérer les synchronisations lecteur/écrivain ;
	- Eviter les blocages.

#### <span id="page-23-0"></span>**1** [Notions de base](#page-2-0)

2 [Commandes utilisateur·rice·s sous Linux pour les processus](#page-12-0)

## <sup>3</sup> [Gestion Système des processus](#page-21-0) [Ordonnancement](#page-23-0)

#### **4** [Processus, programmation C](#page-29-0)

[Utilitaires C de gestion de processus](#page-32-0) [Création d'un nouveau processus:](#page-35-0) Fork [Recouvrement d'un processus:](#page-50-0) Exec [Communication par tuyau:](#page-55-0) Pipe

## <span id="page-24-0"></span>**Définition**

- L'ordonnancement (scheduling) est une fonction fondamentale d'un système d'exploitation ;
- A la base de la programmation multi-tâche :
	- Plusieurs processus en mémoire en même temps ;
	- Assignation du processeur à un processus en fonction de certains critères ;
- Objectif = optimiser l'utilisation concurrente du processeur.

# <span id="page-25-0"></span>Ordonnanceur vs dispatcher

- L'ordonnanceur est responsable de l'organisation des file d'attente des tâches éligibles ;
- Le dispatcher réalise l'élection d'un processus et le changement de contexte associé.

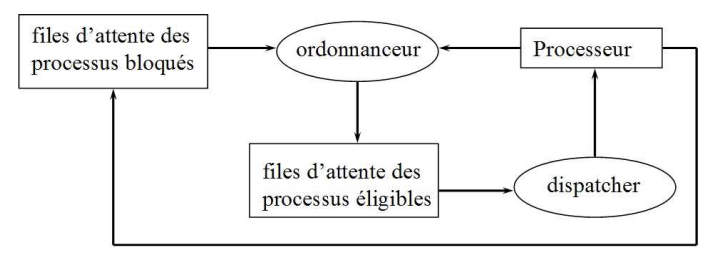

## <span id="page-26-0"></span>Décisions de l'ordonnanceur

Les décisions de l'ordonnanceur peuvent avoir lieu dans les circonstances suivantes :

- Quand un processus passe de l'état "élu" à "suspendu" (attente de disponibilité d'une ressource) ;
- Quand un processus passe de l'état "élu" à l'état "éligible" (à cause d'une interruption) ;
- Quand un processus passe de l'état "suspendu" à l'état "éligible" (libération d'une ressource) ;
- Quand un processus se termine.

## <span id="page-27-0"></span>Pour aller plus loin

Différents algorithmes (FIFS, tourniquet), .... (voir la littérature).

[http://fr.wikipedia.org/wiki/Ordonnancement\\_dans\\_les\\_syst%C3%A8mes\\_d'](http://fr.wikipedia.org/wiki/Ordonnancement_dans_les_syst%C3%A8mes_d) [exploitation](http://fr.wikipedia.org/wiki/Ordonnancement_dans_les_syst%C3%A8mes_d)

# <span id="page-28-0"></span>À retenir de cette partie

- Qu'est-ce qu'un ordonnanceur ? (partie de l'OS)
- Quels sont les problèmes qui se posent lorsque deux processus communiquent (programmation système) ?

## <span id="page-29-0"></span>**1** [Notions de base](#page-2-0)

- 2 [Commandes utilisateur·rice·s sous Linux pour les processus](#page-12-0)
- <sup>3</sup> [Gestion Système des processus](#page-21-0)

## **4** [Processus, programmation C](#page-29-0)

[Utilitaires C de gestion de processus](#page-32-0) [Création d'un nouveau processus:](#page-35-0) Fork [Recouvrement d'un processus:](#page-50-0) Exec [Communication par tuyau:](#page-55-0) Pipe

## <span id="page-30-0"></span>Observation des processus

Sous Unix les processus sont organisés de façon hiérarchique:

- Chaque processus est identifié par son PID (Process Identifier)
- Chaque processus peut créer des processus appelés fils.
- Tous les processus ont accès à l'id de leur père PPIC (Parent Process Identifier).

## <span id="page-31-0"></span>Arborescence de processus

- Au lancement du système, un unique processus ;
- Création d'un nouveau processus :
	- Duplication = création d'un fils identique au père (fork);
	- Le fils a les mêmes propriétés que le père (code, données, pile, droits, ...)
	- Recouvrement du code du fils par le programme voulu (exec);
	- Éventuellement, communication entre père et fils (pipe).

#### <span id="page-32-0"></span>**1** [Notions de base](#page-2-0)

2 [Commandes utilisateur·rice·s sous Linux pour les processus](#page-12-0)

## <sup>3</sup> [Gestion Système des processus](#page-21-0) [Ordonnancement](#page-23-0)

#### **4** [Processus, programmation C](#page-29-0)

#### [Utilitaires C de gestion de processus](#page-32-0)

[Création d'un nouveau processus:](#page-35-0) Fork [Recouvrement d'un processus:](#page-50-0) Exec [Communication par tuyau:](#page-55-0) Pipe

# <span id="page-33-0"></span>Accès aux propriétés du processus

#include <sys/types.h>

#include <unistd.h>

- o pid\_t getpid(void) : l'identifiant du processus ;
- pid\_t getppid(void) : l'identifiant du père du processus ;
- $\bullet$  char  $*$ getcwd(char  $*$ buf, size\_t size) : le répertoire de travail ;
- o int chdir(const char \*path) : changer le répertoire de travail ;

 $\bullet$  ...

## <span id="page-34-0"></span>**Divers**

- unsigned int sleep(unsigned int seconds) : endormir le processus pour quelques secondes ;
- void exit(int status) : termine le processus courant + renvoie un code de retour.

### <span id="page-35-0"></span>**1** [Notions de base](#page-2-0)

2 [Commandes utilisateur·rice·s sous Linux pour les processus](#page-12-0)

#### <sup>3</sup> [Gestion Système des processus](#page-21-0) [Ordonnancement](#page-23-0)

#### **4** [Processus, programmation C](#page-29-0)

[Utilitaires C de gestion de processus](#page-32-0) [Création d'un nouveau processus:](#page-35-0) Fork [Recouvrement d'un processus:](#page-50-0) Exec [Communication par tuyau:](#page-55-0) Pipe

## <span id="page-36-0"></span>**Primitive**

```
#include <unistd.h>
pid_t fork(void);
```
- Crée dynamiquement un processus :
- Processus qui exécute le fork = père du processus créé (fils) ;
- Fils = copie exacte du père ;
- Exécution concurrente du père et du fils (entrelacement possible des instructions).

# <span id="page-37-0"></span>Schéma d'exécution (1)

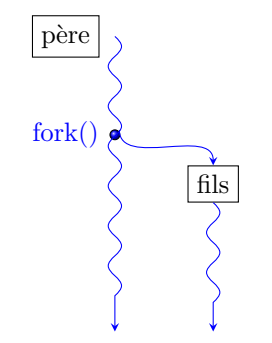

# <span id="page-38-0"></span>Propriétés du fils

Le fils hérite de son père :

- le même code ;
- une copie des données (variables et valeurs) ;
- le même environnement (e.g. répertoire de travail) ;
- la même priorité ;
- les mêmes droits :
- **.** les descripteurs de fichiers ;
- la gestion des signaux.

# <span id="page-39-0"></span>Exemple (création)

```
#include <stdio.h>
#include <unistd.h>
int main() {
 printf(" 1 -proc %d, pere %d\n", qetpid(), qetppid());
 fork(); /* 2 processus */printf(" 2 -proc %d, pere %d\n", qetpid(), qetppid());
 fork(); /* 4 processus ! */printf(" 3 -proc %d, pere %d\n", qetpid(), qetppid());
}
```
# <span id="page-40-0"></span>Schéma d'exécution de l'exemple

laure@sorlin:~/.../Cours/\$ ./fork1 1 -proc 990, pere 11539 2 -proc 990, pere 11539 3 -proc 990, pere 11539 2 -proc 991, pere 990 3 -proc 992, pere 990 3 -proc 991, pere 1909 3 -proc 993, pere 991 laure@sorlin:~/.../Cours/\$

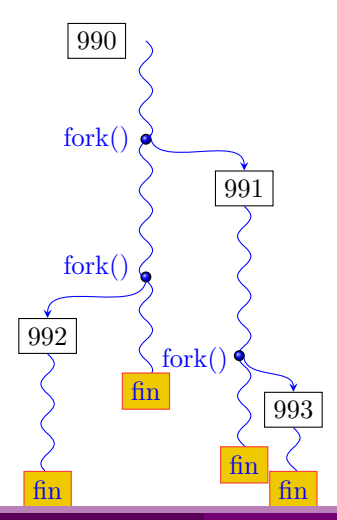

## <span id="page-41-0"></span>Exemple fork1- 3/3

## Sur l'exemple précédent, bien observer les dates d'impression. D'autres exécutions sont possibles, lesquelles ?

## <span id="page-42-0"></span>Terminaison d'un processus

Les processus terminent lorsqu'ils arrivent à la fin de leur code. Dans l'exemple précédent, le processus de pid 990 termine avant que le processus 991 n'exécute son printf(3...), le père de 991 est alors le processus init (ou init-user).

# <span id="page-43-0"></span>Distinguer père et fils

Grâce à la valeur de retour du fork :

- Le PID du fils est retourné au père ;
- 0 est retourné au fils ;
- $\bullet$  -1 est retourné au père si erreur.

# <span id="page-44-0"></span>Exemple (distinction père/fils)

```
#include <sys/types.h> /*programme creerproc */
int main() {
 pid_t n= fork();
 if (n == -1) { perror ("creation de processus"); exit(1); }
 if (n == 0) { /* seul le processus fils execute ceci */printf("dans fils n = %d\n\cdot n):
   printf("PID fils %d\n", getpid());
 } else{ /* seul le processus pere execute ceci */
   printf("dans pere n = %d \n\infty, n );
   printf("PID pere %d\n", getpid());
   printf("fin proc pere\n");
```
<u>،</u>

# <span id="page-45-0"></span>Exemple (distinction père/fils) (2)

laure@sorlin:~/../Cours\$ ./creeproc dans pere  $n = 2577$ PID pere 2576 fin proc pere dans fils  $n = 0$ PID fils 2577 laure@sorlin:~/../Cours\$

- Ici (dans cette exécution) le père se termine avant le fils ;
- Le fils est alors "adopté" par le processus init (PID 1) ou init-user.

# <span id="page-46-0"></span>**Synchronisation**

#include <sys/types.h>

#include <sys/wait.h>

- pid\_t wait (int \*status)
	- Suspend le processus jusqu'à ce qu'un de ses fils termine ;
	- Valeur de retour :
		- -1 si pas de fils ;
		- Le PID du fils terminé sinon.
- **o** pid\_t waitpid(pid\_t pid, int \*status, int opts)
	- Attend le fils de PID pid.
	- Le wait peut être bloquant ou non (opts)
- status "décrit" l'état de terminaison du fils.

# <span id="page-47-0"></span>Exemple (synchronisation)

```
void main() /* syncl.c */{
 if (fork() == 0){
    print("files - PID = %d\n", getpid());exit(3);
   } else {
    pid_t m; int n;
    m = wait(\delta n);printf("fin proc %d avec code %d\n", m, n);
   }
```
<u>،</u>

# <span id="page-48-0"></span>Exemple : synchronisation (2)

```
void main() { /* sync2.c */if (fork() == 0) {
    printf ("PID fils = \delta d \nightharpoonup", qetpid());
    for (;;); /* on va terminer ce processus par un kill */}
  else {
   int n ; pid_t m ;
   m = wait(&n); // on récupère dans n le code de retour
   printf("fin proc %d avec code %d\n", m, n);
 }
```
}

# <span id="page-49-0"></span>Avec waitpid

waitpid(-1,&n, 0); // -1 pour un fils quelconque // voir le man pour le troisième argument

## <span id="page-50-0"></span>**1** [Notions de base](#page-2-0)

### 2 [Commandes utilisateur·rice·s sous Linux pour les processus](#page-12-0)

# <sup>3</sup> [Gestion Système des processus](#page-21-0)

[Ordonnancement](#page-23-0)

### **4** [Processus, programmation C](#page-29-0)

[Utilitaires C de gestion de processus](#page-32-0) [Création d'un nouveau processus:](#page-35-0) Fork

#### [Recouvrement d'un processus:](#page-50-0) Exec

[Communication par tuyau:](#page-55-0) Pipe

# <span id="page-51-0"></span>**Primitives**

...

#include <unistd.h>

```
int execl(const char *path, const char *arg, ...);
int execlp(const char *file, const char *arg, ...);
```
- Exécute un nouveau programme ;
- Ce programme recouvre l'ancien (pas de processus créé) ;
- Conservation des propriétés système :
	- PID, PPID, priorité ;
	- descripteurs de fichiers ;
	- $\bullet$  . . .

## <span id="page-52-0"></span>Un exemple simple

```
int main() /* my_ls.c */{
 if (execlp("ls", "ls", "-l", NULL) ==-1){
    perror ("echec execlp\n");
    exit(1);
   }
 printf("cette ligne ne sera jamais affichee\n");
 exit(0);}
```
#### ▶ Liste des arguments, comme argc/argv.

# <span id="page-53-0"></span>Shell simple

Schéma simplifié d'un Shell :

```
tant que vrai faire
  lire(commande)
  Si (fork() == 0)exec(commande)
  Sinon
     wait(lefils)
fin_tq
```
Si vous voulez implémenter, suivez le lien <https://nlouvet.gitlabpages.inria.fr/lifasr5/tp/lifasr5-tp08.pdf>

## <span id="page-54-0"></span>commande system()

res = system("emacs");

- A utilise fork() pour se dupliquer et créer B
	-
	- **A attend la fin de B e** B lance la commande
		- B se termine  $\bullet$
- **A récupère le retour de B**
- A reprend son cours

## <span id="page-55-0"></span>**1** [Notions de base](#page-2-0)

## 2 [Commandes utilisateur·rice·s sous Linux pour les processus](#page-12-0)

# <sup>3</sup> [Gestion Système des processus](#page-21-0)

[Ordonnancement](#page-23-0)

## **4** [Processus, programmation C](#page-29-0)

[Utilitaires C de gestion de processus](#page-32-0) [Création d'un nouveau processus:](#page-35-0) Fork [Recouvrement d'un processus:](#page-50-0) Exec

### [Communication par tuyau:](#page-55-0) Pipe

# <span id="page-56-0"></span>Duplication de descripteur

```
#include <unistd.h>
```

```
int dup(int oldfd);
```

```
int dup2(int oldfd, int newfd);
```
- Duplique oldfd;
- dup retourne la plus petite valeur possible parmi les fd disponibles;
- $\bullet$  dup2 :
	- $\bullet$  ferme newfd :
	- copie oldfd vers newfd;
- Retourne -1 si échec :
- Utilisation : redirection d'E/S standard.

# <span id="page-57-0"></span>Exemple

}

## $main() f$

```
int desc;
if ( \text{ (desc = creat("error.txt", 0666)}) == -1 {
 perror("creation fichier erreur impossible");
 exit(1):}
/* redirection de la sortie erreur standard */
close(2);
dup(desc);
fprintf(stderr, "message d'erreur redirige dans erreur.txt\n");
```
# <span id="page-58-0"></span>Communication par FIFO (file/tube/pipe)

- Communication typique 1 producteur  $\rightarrow$  1 consommateur ;
- Taille limitée :
- On écrit d'un côté...
- ...et on lit de l'autre (dans le même ordre que l'écriture) ;
- Le système bloque :
	- La lecture si tube vide :
	- L'écriture si tube plein.

# <span id="page-59-0"></span>Tubes en POSIX

#include <unistd.h>

```
int pipe(int pipefd[2]);
```
- Tube = 1 fichier, mais pas de référence dans le système ;
- On lit/écrit avec les primitives classiques sur les fichiers ;
- Tube = 2 descripteurs (sur le même fichier) :
	- fd[0] pour la lecture
	- fd[1] pour l'écriture
- Retourne 0 si ok, -1 si erreur (ex : trop de descripteurs ouverts) ;
- S'utilise typiquement avec fork (communication père↔fils) ;
- Il faut systématiquement fermer les descripteurs de tubes non utilisés

# <span id="page-60-0"></span>Exemple

#### int main(){

```
int tube[2]; int i, pid , ret;
```
- if (pipe(tube)<0) { perror ("erreur ouverture pipe"); exit(1); }
- if ((pid=fork())<0) { perror ("erreur fork"); exit(1); }

```
if (pid !=0) {
```

```
close(tube[0]); /*pere ne lit pas ds le tube */
```

```
for (i=1; i<=1000; i++) write(tube[1], \&i, sizeof(int));
```

```
close(tube[1]);
```

```
wait(&ret);}
```

```
else {
```

```
close(tube[1]); /*fils n'ecrit pas ds tube */
```
while(read(tube[0],&i,sizeof(int))==sizeof(int)) printf("%d ", i

# <span id="page-61-0"></span>Conclusion de cette partie

Le langage C fournit des primitives pour :

- Créer, inspecter des processus.
- Exécuter des commandes système.
- Communiquer entre processus (pipe, dup).

Ce que l'on n'a pas vu :

La notion de processus léger (thread) : partage d'une même zone de "mémoire virtuelle", et son utilisation en C.